$\qquad \qquad , \qquad , \qquad , \qquad , \qquad .$ 

 $\cdot$ , , , , , , , , , ,

 $\,$ , , , ;

1.  $(1)$ .

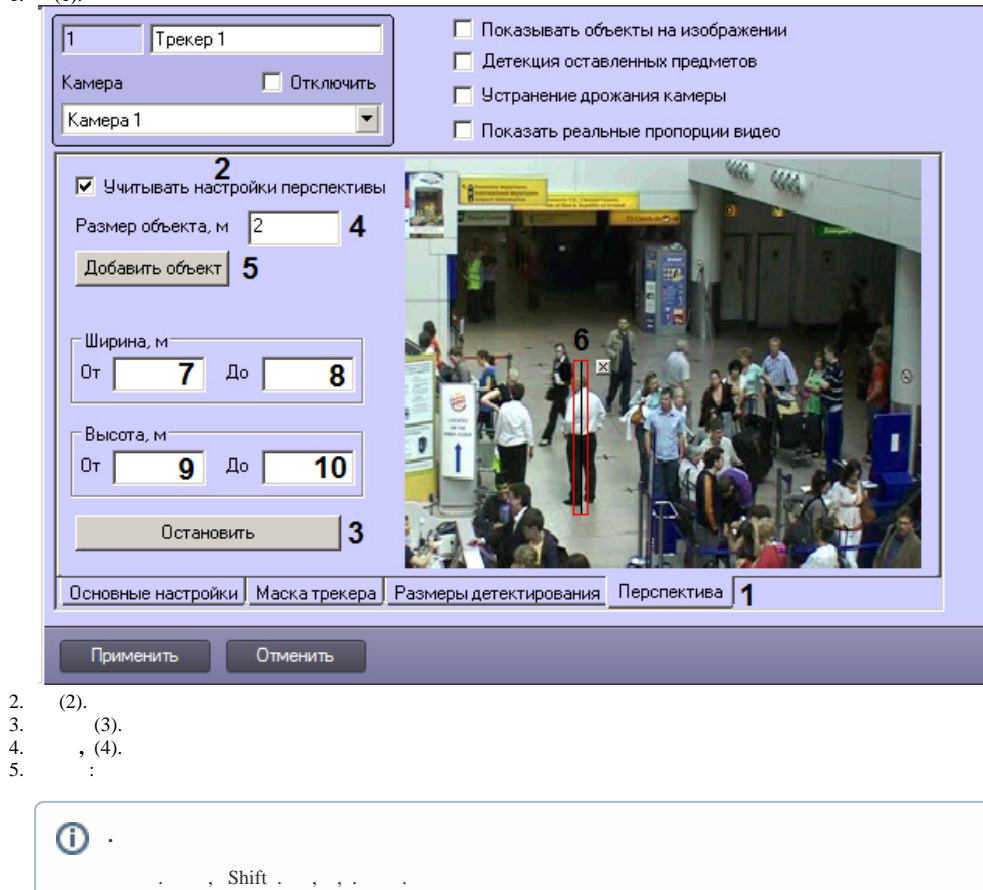

 $a. (5).$ 

b.  $(6)$ .

c.,  $\cdot$ 

## $\odot$  .  $\overline{X}$  ,  $\overline{X}$  .

 $\begin{array}{ccccc} & & {\rm d.} & {\rm a\text{-}c} & . \\ 6. & , & & (7) & (8) \\ 7. & , & & (9) & (10) \\ 8. & . & & & \end{array}$ 

 $\mathcal{L}(\mathcal{A})$  and  $\mathcal{L}(\mathcal{A})$